# Chapter 8 – Object-Based Programming

#### **Outline**

- **8.1 Introduction**
- **8.2 Implementing a Time Abstract Data Type with a Class**
- **8.3 Class Scope**
- **8.4 Controlling Access to Members**
- **8.5 Referring to the Current Object's Members with** this
- **8.6 Initializing Class Objects: Constructors**
- **8.7 Using Overloaded Constructors**
- **8.8 Using Set and Get Methods**
- **8.9 Composition**
- **8.10 Garbage Collection**
- **8.11 Static Class Members**
- **8.12 Final Instance Variables**
- **8.13 Creating Packages**
- **8.14 Package Access**
- **8.15 Software Reusability**
- **8.16 Data Abstraction and Encapsulation**
- **8.17 (Optional Case Study) Thinking About Objects: Starting to Program the Classes for the Elevator Simulation**

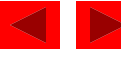

#### **8.1 Introduction**

- Object Oriented Programming (OOP)
	- *Encapsulates* data (attributes) and methods (behaviors)
		- Objects
	- Allows objects to communicate
		- Well-defined *interfaces*

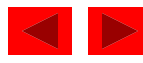

## **8.1 Introduction (cont.)**

- Procedural programming language
	- C is an example
	- Action-oriented
	- Functions are units of programming
- Object-oriented programming language
	- Java is an example
	- Object-oriented
	- Classes are units of programming
		- Functions, or *methods*, are encapsulated in classes

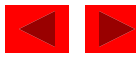

### **8.1 Introduction (cont.)**

- This chapter discusses
	- How to create objects
	- How to use objects

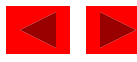

#### **8.2 Implementing a Time Abstract Data Type with a Class**

- We introduce classes Time1 and TimeTest
	- Time1.java declares class Time1
	- TimeTest.java declares class TimeTest
	- $public$  classes must be declared in separate files
	- Class Time1 will not execute by itself
		- Does not have method main
		- TimeTest, which has method main, creates (*instantiates*) and uses Time1 object

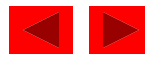

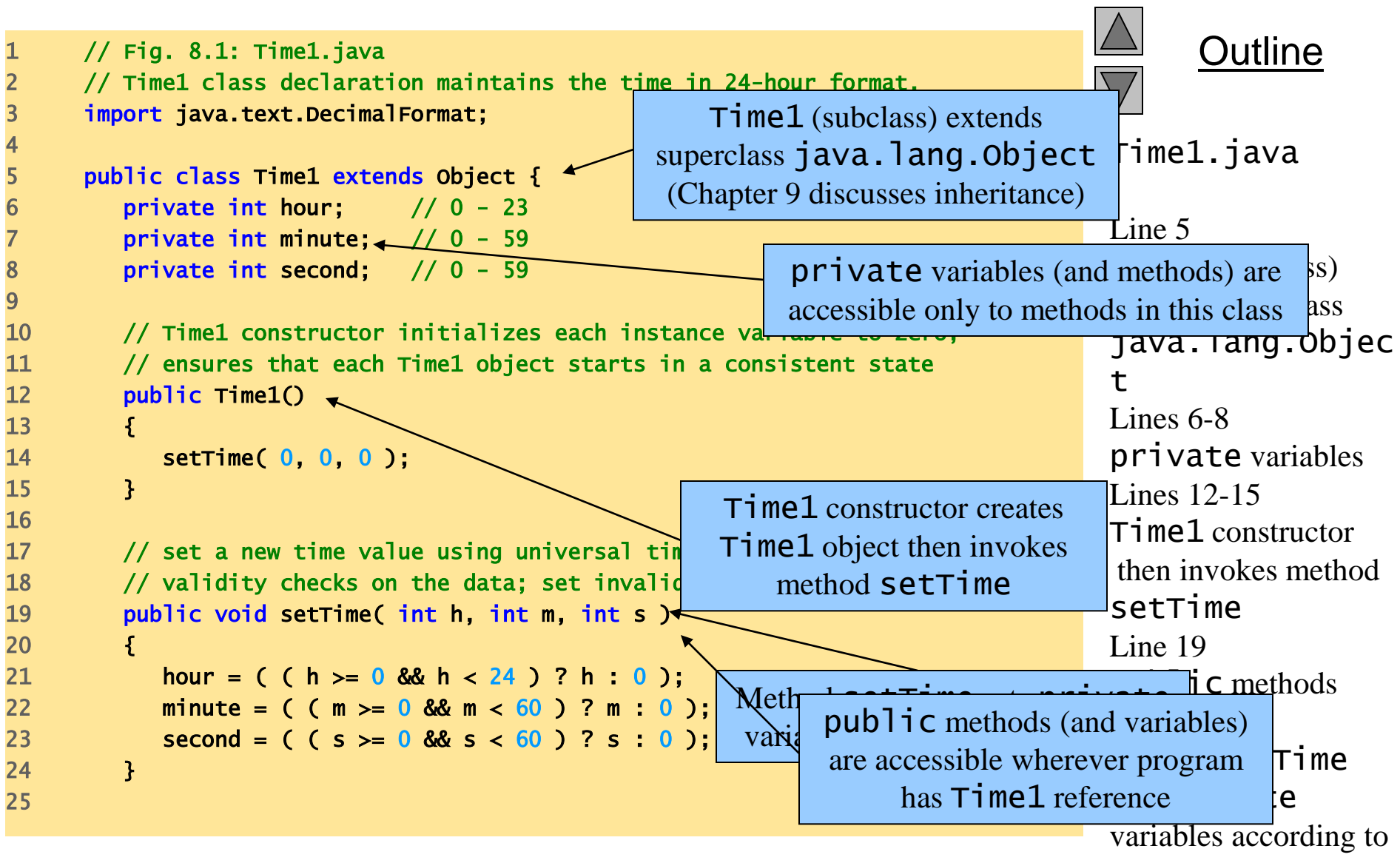

4

9

arguments

```
26 // convert to String in universal-time format
27 public String toUniversalString()
28 {
29 DecimalFormat twoDigits = new DecimalFormat( "00" );
30 
31 return twoDigits.format( hour ) + ":" +
32 twoDigits.format( minute ) + ":" + twoDigits.format( second );
33 } 
34 
35 // convert to String in standard-time format
36 public String toStandardString()
37 {
38 DecimalFormat twoDigits = new DecimalFormat( "00" );
39 
40 return ( (hour == 12 || hour == 0) ? 12 : hour % 12 ) + ":" + 
41 twoDigits.format( minute ) + ":" + twoDigits.format( second ) +
42 ( hour < 12 ? " AM" " PM" );
43 }
44 
45 } // end class Time1
```
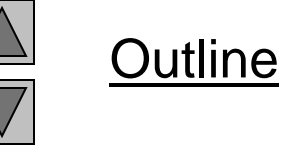

```
Time1.java
```
#### **8.2 Implementing a Time Abstract Data Type with a Class (cont.)**

- Every Java class must extend another class
	- Time1 extends java.lang.Object
	- If class does not explicitly extend another class
		- class implicitly extends Object
- Class *constructor*
	- Same name as class
	- Initializes instance variables of a class object
	- Called when program instantiates an object of that class
	- Can take arguments, but *cannot return values*
	- Class can have several constructors, through *overloading*
	- Class Time1 constructor(lines 12-15)

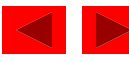

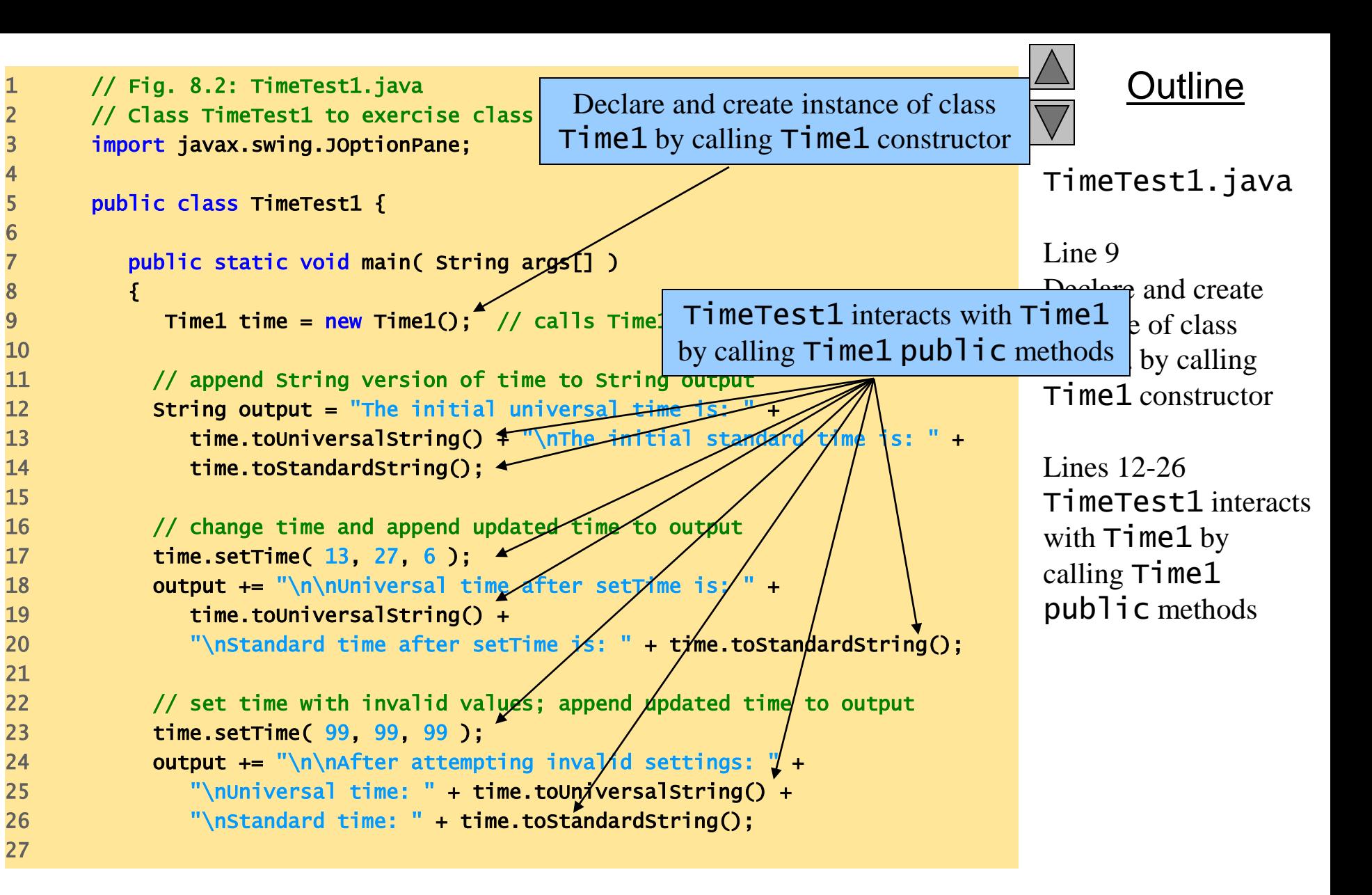

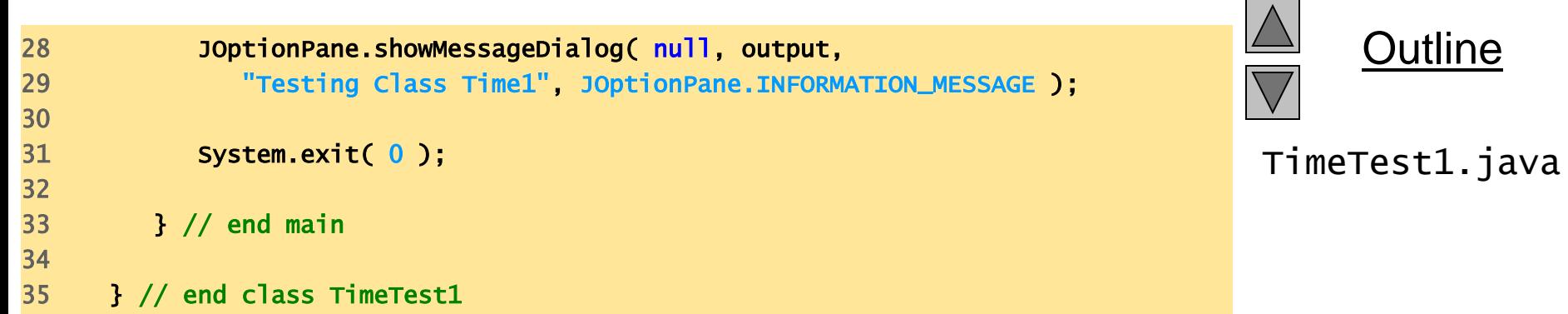

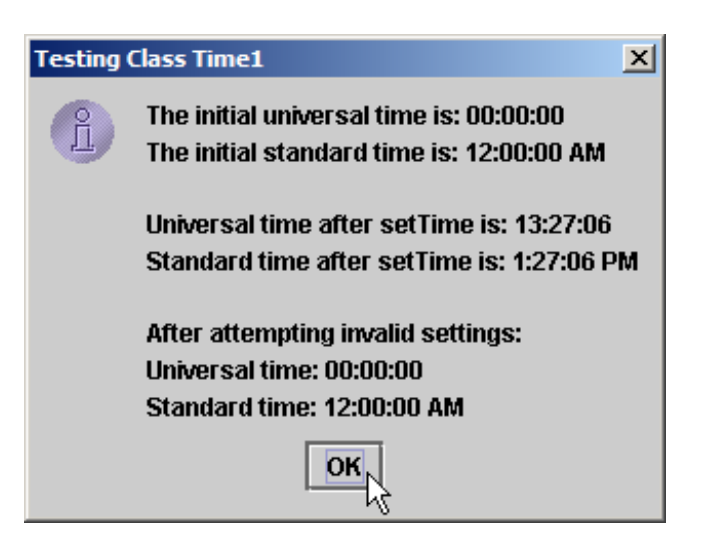

#### **8.3 Class Scope**

- Class scope
	- Class variables and methods
	- Members are accessible to all class methods
	- Members can be referenced by name
		- objectReferenceName.objectMemberName
	- Shadowed (hidden) class variables
		- this.variableName

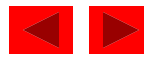

#### **8.4 Controlling Access to Members**

- Member access modifiers
	- Control access to class's variables and methods
	- public
		- Variables and methods accessible to clients of the class
	- private
		- Variables and methods not accessible to clients of the class

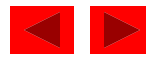

```
Outline
                                                                             TimeTest2.java
                                                                             Lines 9-11
                                                                             Compiler error –
                                                                             TimeTest2 cannot 
                                                                             directly access 
                                                                                  1's private
                                             directly access Time1's private data
1 // Fig. 8.3: TimeTest2.java
2 // Errors resulting from attempts to access private members of Time1.
3 public class TimeTest2 {
4 
5 public static void main( String args[] )
6 {
7 \quad Time1 time = new Time1();
8 
9 time.hour = 7; \frac{1}{2} error: hour is a private instance variable
10 time.minute = 15; /\sqrt{\text{error}}: minute is a private instance variable
11 time second = 30; // error: second \rightarrow12 }
13 
14 } // end class TimeTest2
                                              Compiler error – TimeTest2 cannot
```

```
TimeTest2.java:9: hour has private access in Time1
      time.hour = 7; \frac{1}{2} error: hour is a private instance variable
          \LambdaTimeTest2.java:10: minute has private access in Time1
      time.minute = 15; // error: minute is a private instance variable
          \LambdaTimeTest2.java:11: second has private access in Time1
      time.second = 30; // error: second is a private instance variable
          \Lambda3 errors
```
#### **8.5 Referring to the Current Object's Members with** this

- Keyword this (this *reference*)
	- Allows an object to refers to itself

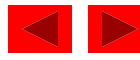

```
1 // Fig. 8.4: ThisTest.java
2 // Using the this reference to refer to instance variables and methods.
3 import javax.swing.*;
4 import java.text.DecimalFormat;
6 public class ThisTest {
8 public static void main( String args[] )
10 SimpleTime time = new SimpleTime( 12, 30, 19 );
12 JOptionPane.showMessageDialog( null, time.buildString(),
13 "Demonstrating the \"this\" Reference",
14 JOptionPane.INFORMATION_MESSAGE );
16 System.exit( 0 );
17 }
19 } // end class ThisTest
21 // class SimpleTime demonstrates the "this" reference
22 class SimpleTime {
23 private int hour;
24 private int minute;
25 private int second;
```
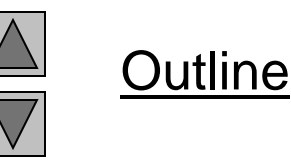

```
ThisTest.java
```

```
27 // constructor uses parameter names identical to instance variable
                                                                                      Outline
28 // names; "this" reference required to distinguish between names
29 public SimpleTime( int hour, int minute, int second )
30 {
                                                                               ThisTest.java
                                                      this used to distinguish 
31 this.hour = hour; \angle // set "this" object'
32 this.minute = minute; \sqrt{4} set "this" object-
                                                       between arguments and 
                                                                               Lines 31-33
33 this.second = second; 4/ set "this" object'
                                                        ThisTest variablesthis used to 
34 }
35 
                                                                               distinguish between 
36 // use explicit and implicit "this" to call toStandardString
                                                                               argumens and 
37 public String buildString()
                                                                               variables
38 {
39 return "this.toStandardString(): " + this.toStandardString() +
                                                                               Lines 39-40
40 "\ntoStandardString(): " + toStandardString();
41 }
                                                                               use explicit and 
42 
                                                                 Use explicit and implicit this \flat call
43 // return String representation of SimpleTime
                                                                   to call toStandardString hg
44 public String toStandardString()
45 {
46 DecimalFormat twoDigits = new DecimalFormat( "00" );
47 
48 // "this" is not required here, because method does not 
49 // have local variables with same names as instance variables
50 return twoDigits.format( this hour ) + ":" +
51 twoDigits.format(t this.minute) + ":" +52 twoDigits.format( this.second );
                                               Demonstrating the "this" Reference
                                                                          \vert x \vert53 }
54 
                                                     this.toStandardString(): 12:30:19
                                                 ì.
55 } // end class SimpleTime
                                                     toStandardString(): 12:30:19
                                                            |OK|_F 2003 Prentice Hall, Inc.
                                                                               All rights reserved.
```
#### **8.6 Initializing Class Objects: Constructors**

- Class constructor
	- Same name as class
	- Initializes instance variables of a class object
	- Call class constructor to instantiate object of that class

new *ClassName*( *argument1, argument2, …, arugmentN* );

- new indicates that new object is created
- *ClassName* indicates type of object created
- *arguments* specifies constructor argument values

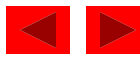

#### **8.7 Using Overloaded Constructors**

- Overloaded constructors
	- Methods (in same class) may have same name
	- Must have different parameter lists

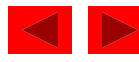

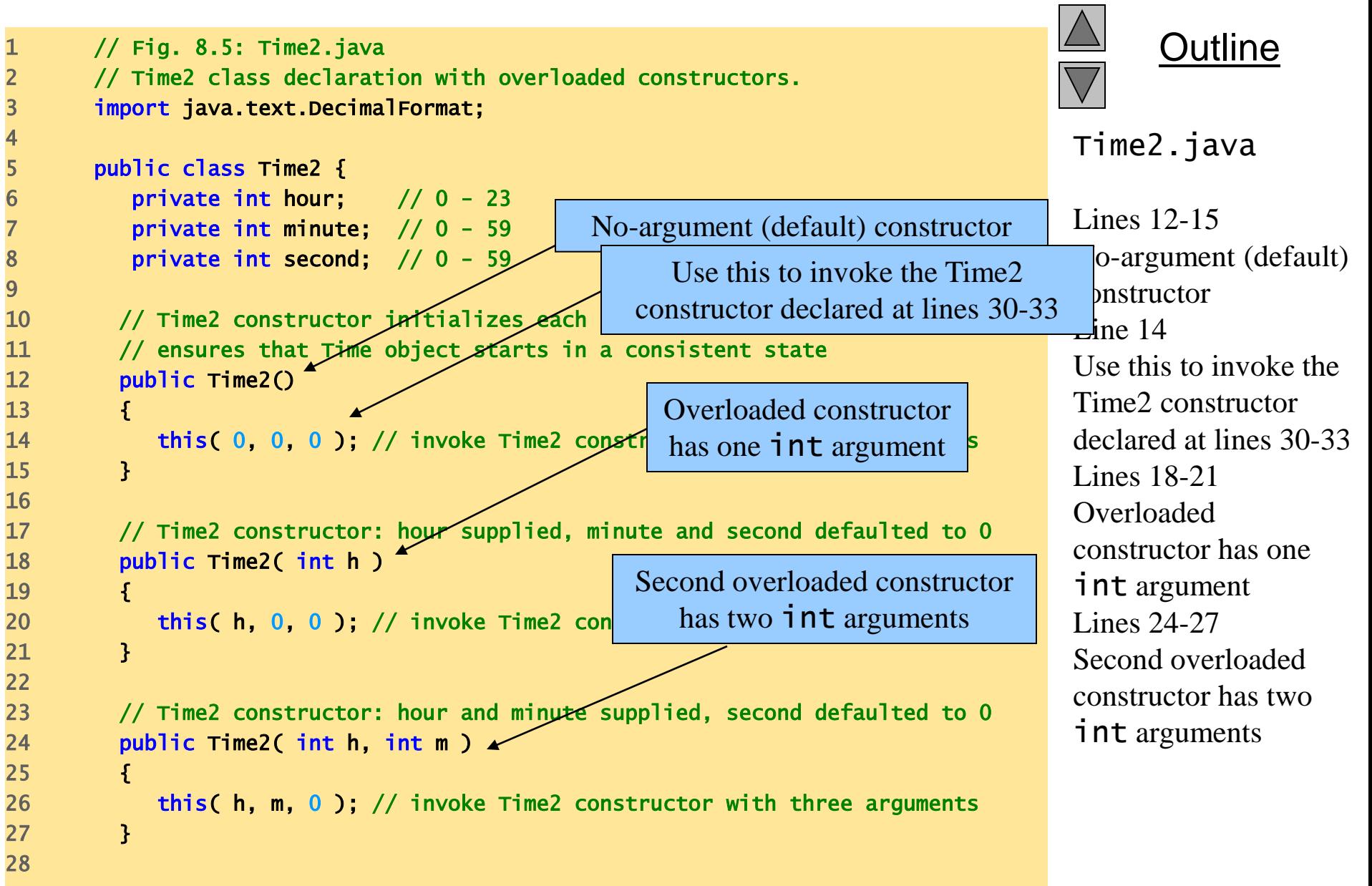

```
\Deltautline
                                                                            Timez.java
                                                                           Lines 30-33
                                                                           Third overloaded 
                                                                           constructor has three 
                                                                           int arguments 
                                                                           Lines 36-40
                                                                           Fourth overloaded 
                                                                           constructor has 
                                                                           Time2 argument
29 // Time2 constructor: hour, minute and second supplied
30 public Time2( int h, int m, int s \rightarrow31 { 
32 setTime( h, m, s ); // invoke setTime to validate time
33 } 
34 
35 // Time2 constructor: another Time2 object supplied
36 public Time2( Time2 time ) 
37 { 
38 // invoke Time2 constructor with three arguments
39 this( time.hour, time.minute, time.seq and
40 } 
41 
42 \frac{1}{2} // set a new time value using universal t ime; perform
43 // validity checks on data; set invalid values to zero
44 public void setTime( int h, int m, int s )
45 {
46 hour = ( ( h >= 0 && h < 24 ) ? h : 0 );
47 minute = (m > = 0 \& m < 60) ? m : 0 );
48 second = ( (s \ge 0 \& s < 60) ? s : 0 );
49 }
50 
51 // convert to String in universal-time format
52 public String toUniversalString()
53 {
54 DecimalFormat twoDigits = new DecimalFormat( "00" );
55 
56 return twoDigits.format( hour ) + ":" +
57 twoDigits.format( minute ) + ":" + twoDigits.format( second );
58 }
                                              Fourth overloaded constructor 
                                                  has Time2 argument
                                                        Third overloaded constructor 
                                                          has three int arguments
```

```
Outline
                                                                      Time2.java
59 
60 // convert to String in standard-time format
61 public String toStandardString()
62 {
63 DecimalFormat twoDigits = new DecimalFormat( "00" );
64 
65 return ( (hour == 12 || hour == 0) ? 12 : hour % 12 ) + ":" +
66 twoDigits.format( minute ) + ":" + twoDigits.format( second ) +
67 ( hour < 12 ? " AM" : " PM" );
68 }
69 
70 } // end class Time2
```

```
Outline
                                                                         TimeTest3.java 
                                                 Instantiate each Time2 reference 9-14liate each
                                                                         Time2 reference 
                                                                         using a different 
                                                                         constructor
1 // Fig. 8.6: TimeTest3.java 
2 // Overloaded constructors used to initialize Time2 objects.
3 import javax.swing.*;
4 
5 public class TimeTest3 {
6 
7 public static void main( String args[] )
8 {
9 Time2 t1 = new Time2(); \frac{1}{2} /// 00:00:00
10 Time2 t2 = new Time2( 2 ); \frac{1}{2} //// 02:00:00
11 Time2 t3 = new Time2( 21, 34 ); \frac{1}{2} /// 21:34:00
12 Time2 t4 = new Time2( 12, 25, 42 ); // 12:25:42
13 Time2 t5 = new Time2( 27, 74/ 99 ); // 00:00:00
14 Time2 t6 = new Time2( t4 ); \frac{1}{2} // 12:25:42
15 
16 String output = "Constructed with: " +
17 "\nt1: all arguments defaulted" +
18 "\n " + t1.toUniversalString() +
19 "\n " + t1.toStandardString();
20 
21 butput += "\nt2: hour specified; minute and second defaulted" +
22 "\n " + t2.toUniversalString() +
23 With the Contract Telecometer of the Contract Telecometer Telecometer Telecometer Telecometer Telecometer
24 
25 output += "\nt3: hour and minute specified; second defaulted" +
26 "\n " + t3.toUniversalString() +
27 "\n " + t3.toStandardString();
                                                   using a different constructor
```
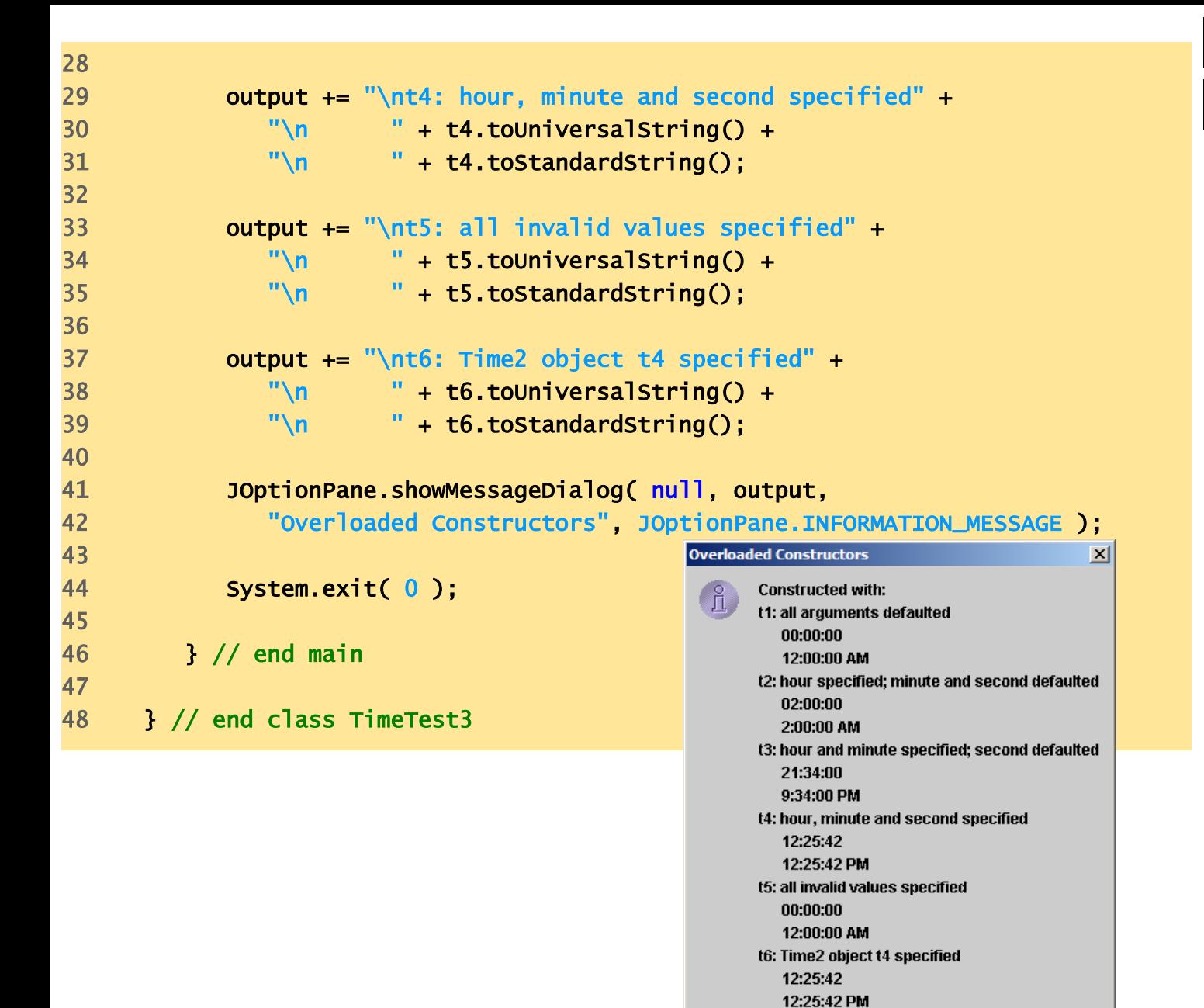

 $O$ K $\sim$ 

 2003 Prentice Hall, Inc. All rights reserved.

**Outline** 

TimeTest3.java

#### **8.8 Using Set and Get Methods**

- Accessor method ("get" method)
	- public method
	- Allow clients to read private data
- Mutator method ("set" method)
	- public method
	- Allow clients to modify private data

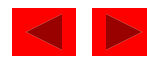

```
1 // Fig. 8.7: Time3.java
2 // Time3 class declaration with set and get methods.
3 import java.text.DecimalFormat; 
4 
5 public class Time3 {
6 private int hour; // 0 - 237 private int minute; \sqrt{2} 0 - 59
8 private int second; \sqrt{0-59}9 
10 // Time3 constructor initializes each
11 // ensures that Time object starts in a consistent state
12 public Time3() 
13 { 
14 this( 0, 0, 0 ); // invoke Time3 constructor with three arguments
15 }
16 
17 // Time3 constructor: hour supplied, minute and second defaulted to 0
18 public Time3( int h ) 
19 { 
20 this( h, 0, 0 ); // invoke Time3 constructor with three arguments
21 }
22 
23 // Time3 constructor: hour and minute supplied, second defaulted to 0
24 public Time3( int h, int m ) 
25 \qquad \qquad26 this( h, m, 0 ); // invoke Time3 constructor with three arguments
27 }
28
```
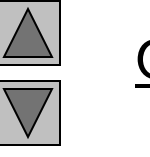

private variables cannot be accessed directly by objects in different classes

#### Outline

```
Time3.java
```
Lines 6-8 private variables cannot be accessed directly by objects in different classes

```
Outline
                                                                          Time3.java
                                                                          Lines 45-68
                                                                          Set methods allows 
                                                                          objects to manipulate 
                                                                          private variables 
29 // Time3 constructor: hour, minute and second supplied
30 public Time3( int h, int m, int s ) 
31 { 
32 setTime( h, m, s ); 
33 }
34 
35 // Time3 constructor: another Time3 object supplied
36 public Time3( Time3 time )
37 {
38 // invoke Time3 constructor with three arguments
39 this(time.getHour(), time.getMinute(), time.getSecond());
40 }
41 
42 // Set Methods
43 // set a new time value using universal time; perform 
44 // validity checks on data; set invalid values to zero
45 public void setTime( int h, int m, int s \rightarrow46 {
47 setHour( h ); // set the hour 
48 setMinute( m ); // set the minute
49 setSecond( s ); // set the second
50 }
51 
52 // validate and set hour 
53 public void setHour( int h ) 
54 \qquad \qquad55 hour = ( (h \ge 0 \& h < 24) ? h : 0 );
56 } 
57 
                                                               Set methods allows objects to 
                                                              manipulate private variables
```

```
60 { 
62 } 
63 
66 { 
68 } 
69 
73 { 
75 } 
76 
79 { 
81 } 
82
```
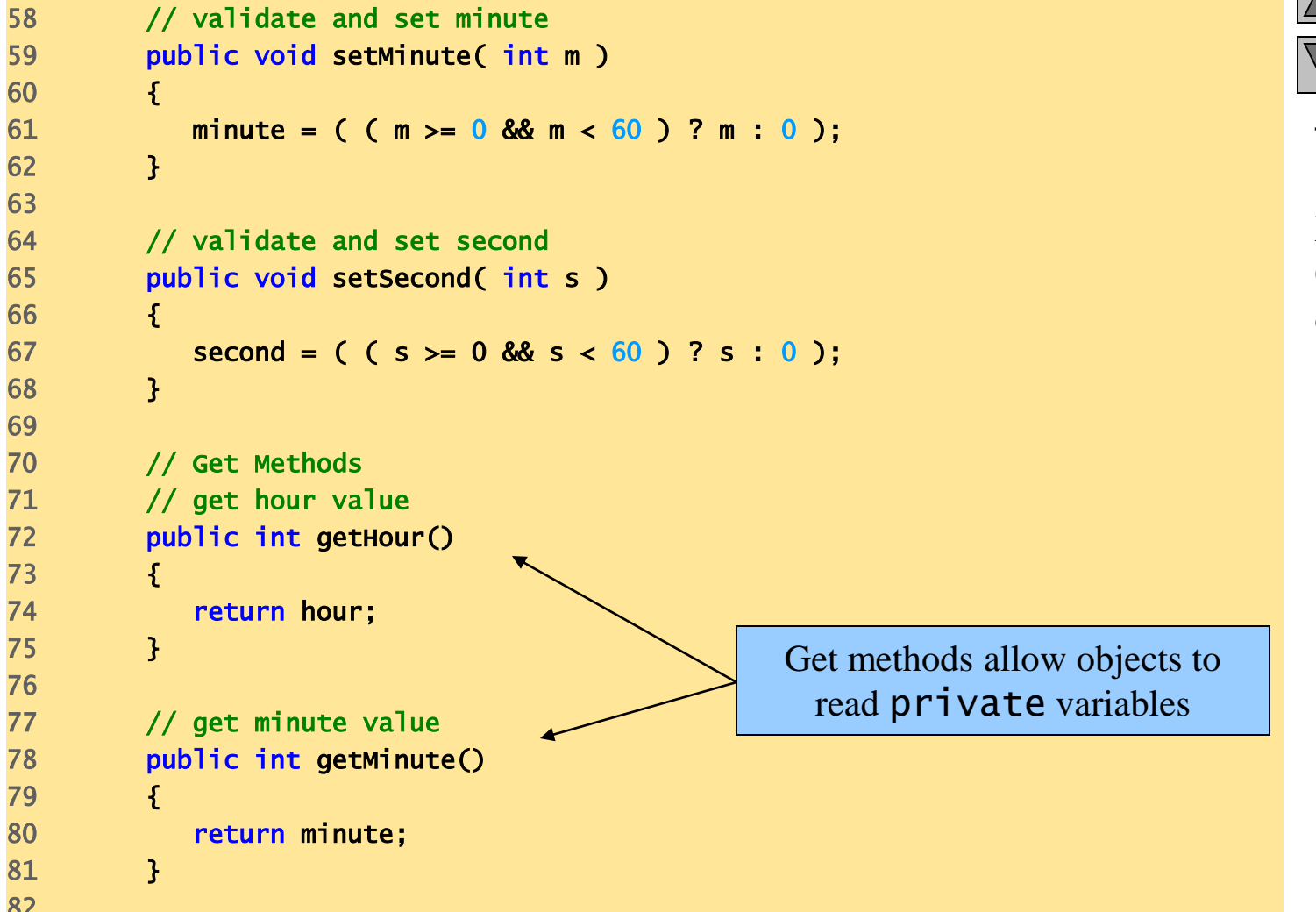

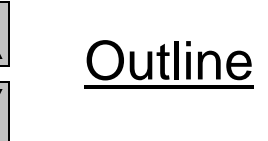

Time3.java

Lines 72-87 Get methods allow objects to read private variables

```
88 
91 {
93 
98 
103
```

```
83 // get second value 
84 public int getSecond()
85 { 
86 return second;
87 } 
89 // convert to String in universal-time format
90 public String toUniversalString()
92 DecimalFormat twoDigits = new DecimalFormat("00");
94 return twoDigits.format( getHour() ) + ":" +
95 twoDigits.format( getMinute() ) + ":" +
96 twoDigits.format( getSecond() );
97 }
99 // convert to String in standard-time format
100 public String toStandardString()
101 {
102 DecimalFormat twoDigits = new DecimalFormat( "00" );
104 return ( ( getHour() == 12 || getHour() == 0 ) ? 
105 12 : getHour() % 12 ) + ":" + twoDigits.format( getMinute() ) +
106 ":" + twoDigits.format( getSecond() ) + 
107 ( getHour() < 12 ? " AM'' " PM'' );
108 }
109 
110 } // end class Time3
```
Outline

Time3.java

```
1 // Fig. 8.8: TimeTest4.java
2 // Demonstrating the Time3 class set and get methods.
3 import java.awt.*;
4 import java.awt.event.*;
5 import javax.swing.*;
7 public class TimeTest4 extends JApplet implements ActionListener {
8 beiding private Time3 time;
10 private JLabel hourLabel, minuteLabel,
11 private JTextIField hourField, minuter TIME3 Object Field;
12 private JButton tickButton;
14 \frac{1}{2} create Time3 object and set up GUI
15 public void init()
16 {
17 time = new Time3(); // create Time3 object
19 // get applet's content pane and change its layout to FlowLayout
20 Container container = getContentPane();
21 container.setLayout( new FlowLayout() ); 
23 // set up hourLabel and hourField
24 hourLabel = new JLabel( "Set Hour" );
25 hourField = new JTextField(10);
26 container.add( hourLabel );
27 container.add( hourField );
                                           Declare and instantiate 
                                              Time3 object 
                                                            JTextFields allow user to 
                                                                 specify hour
```
Outline

TimeTest4.java

Lines 8 and 17 Declare and instantiate Time3 object

Lines 25 and 31 JTextFields allow user to specify hour.

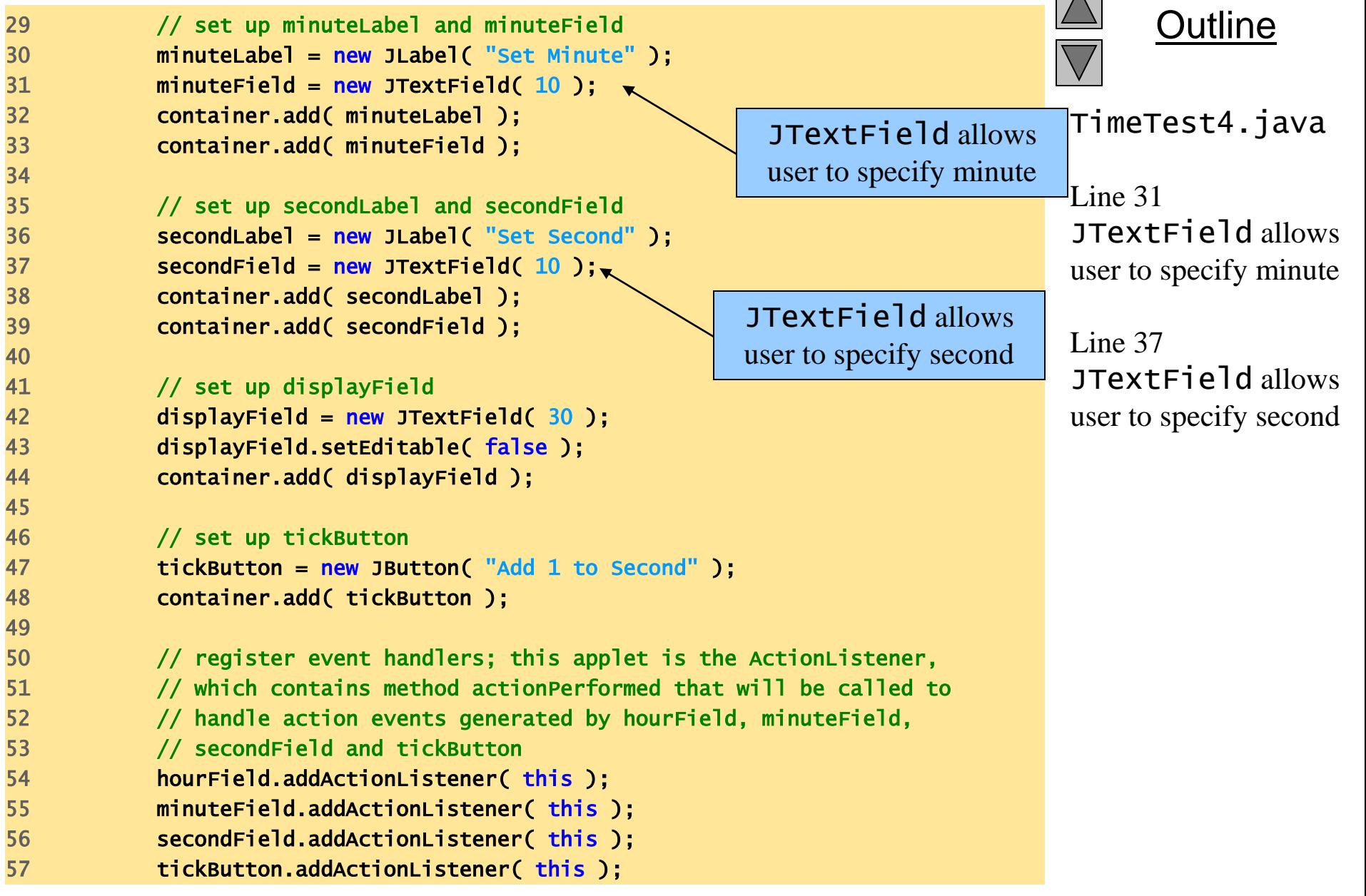

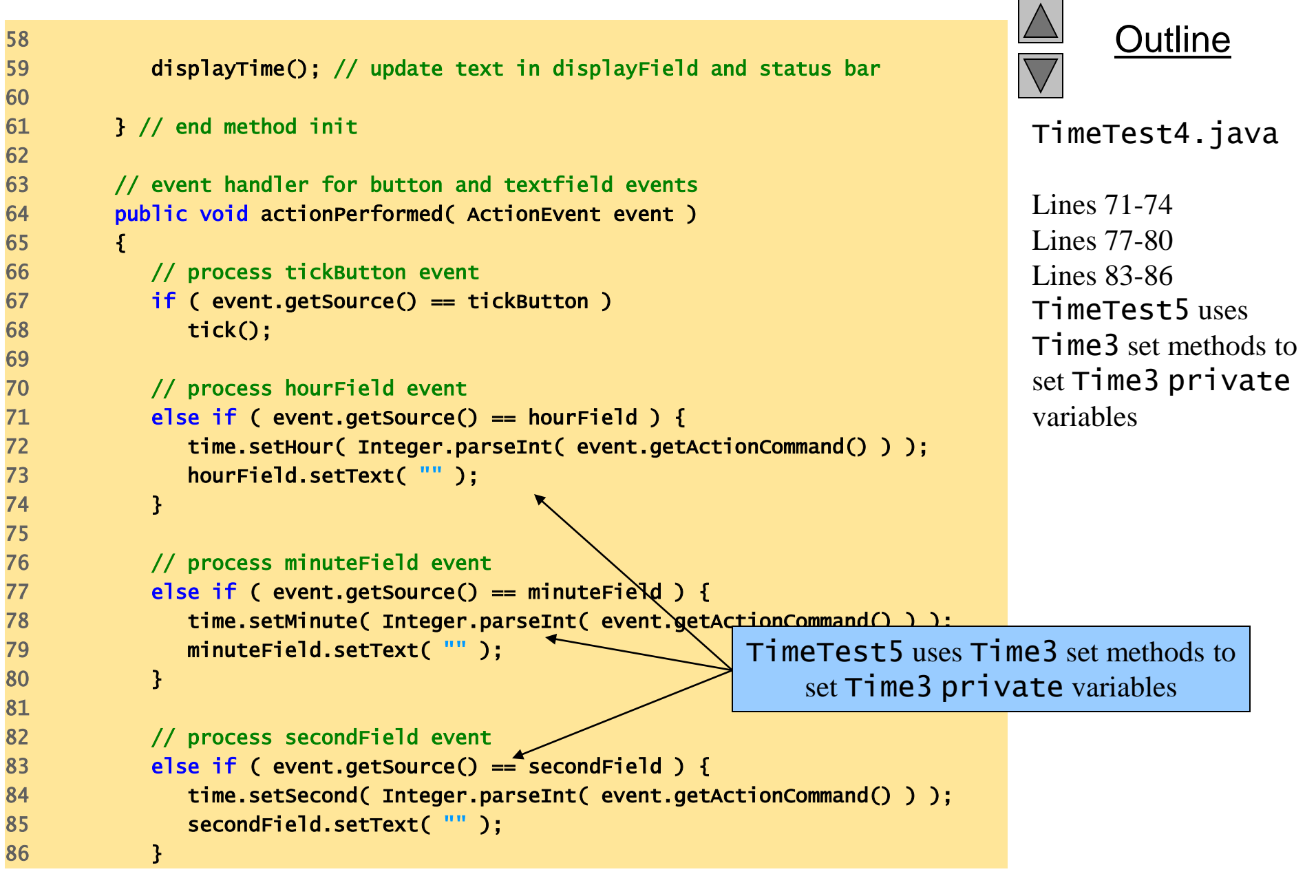

```
 2003 Prentice Hall, Inc.
                                                                                  Outline
                                                                            TimeTest4.java 
                                                                           Lines 95-96 
                                                                            TimeTest5 uses 
                                                                            Time3 get methods to 
                                                                           read Time3
                                                                            private variables
87 
88 displayTime(); // update text in displayField and status bar 
89 
90 } // end method actionPerformed 
91 
92 // update displayField and applet container's status bar
93 public void displayTime()
94 {
95 displayField.setText( "Hour: " + time.getHour() + "; Minute: " +
96 time.getMinute() + "; Second: " + time.getSecond() );
97 
98 showStatus( "Standard time is: " + time.to standardString() +
99 "; Universal time is: " + \times time.toUniversalString() );
100 
101 } // end method updateDisplay
102 
103 // add one to second and update hour/minute if \triangle104 public void tick()
105 {
106 time.setSecond( ( time.getSecond() + 1 ) % 60 );
107 
108 if ( time.getSecond() == 0 ) {
109 time.setMinute( ( time.getMinute() + 1 ) % 60 );
110 
111 if ( time.getMinute() == 0 )
112 time.setHour( ( time.getHour() + 1 ) % 24 );
113 }
114 
115 } // end method tick
116 
117 } // end class TimeTest4
                                                       TimeTest5 uses Time3 get methods 
                                                        to read Time3 private variables
```
All rights reserved.

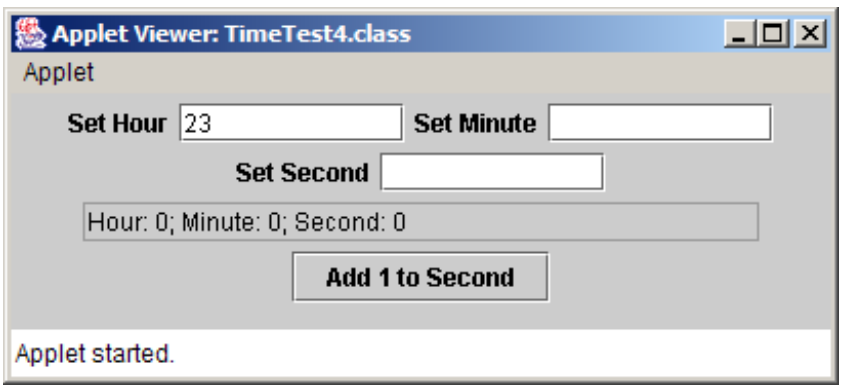

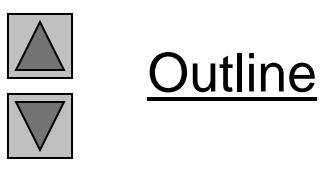

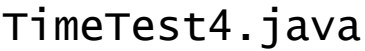

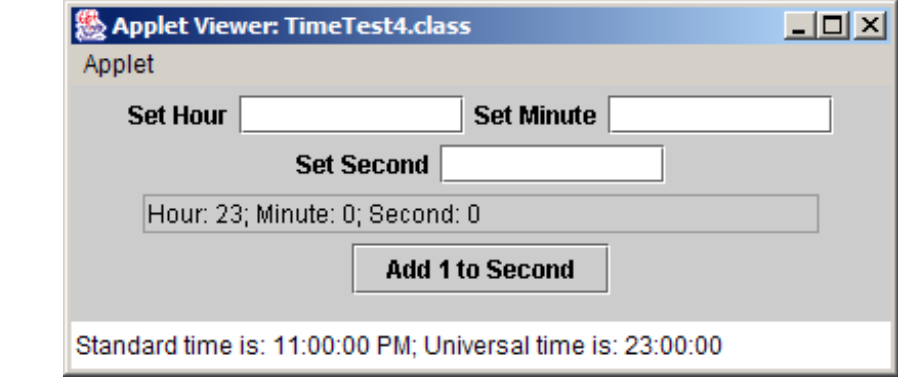

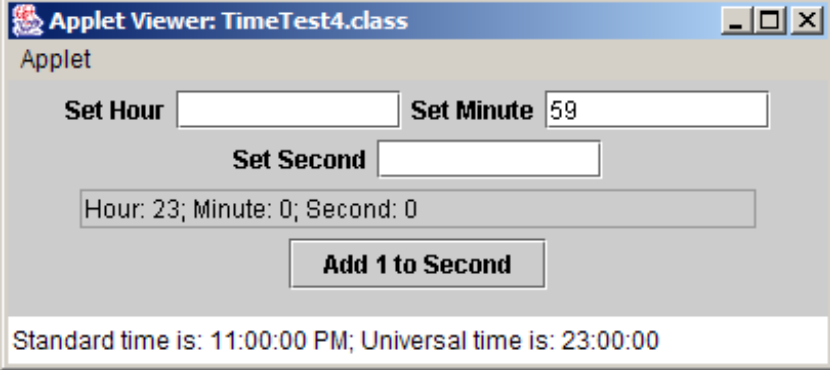

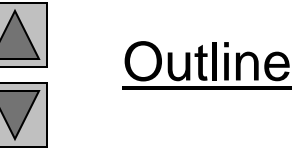

 $\overline{\phantom{a}}$ 

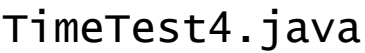

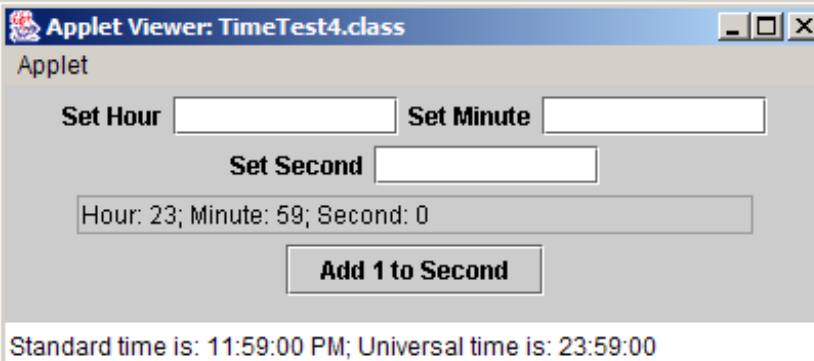

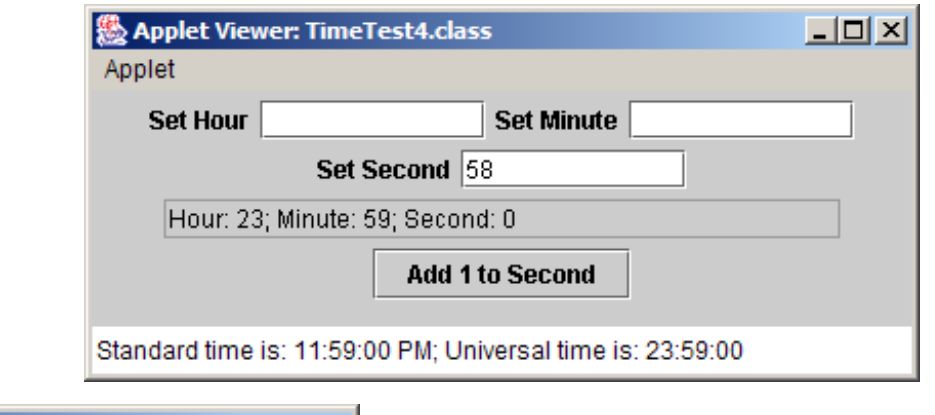

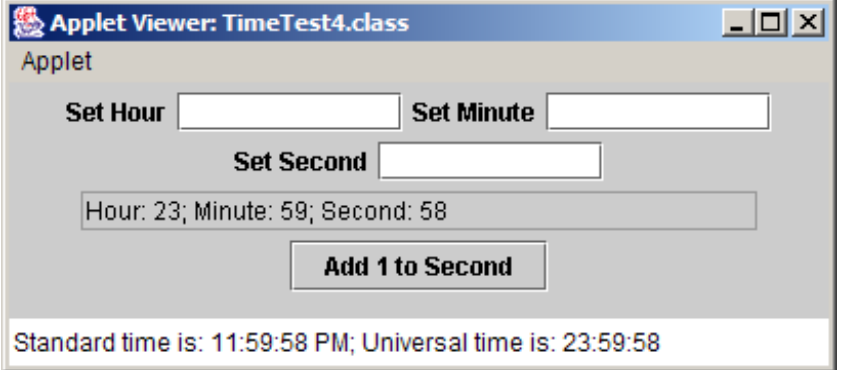

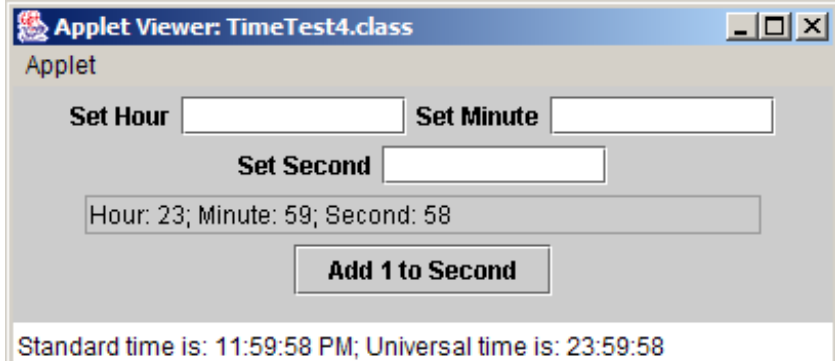

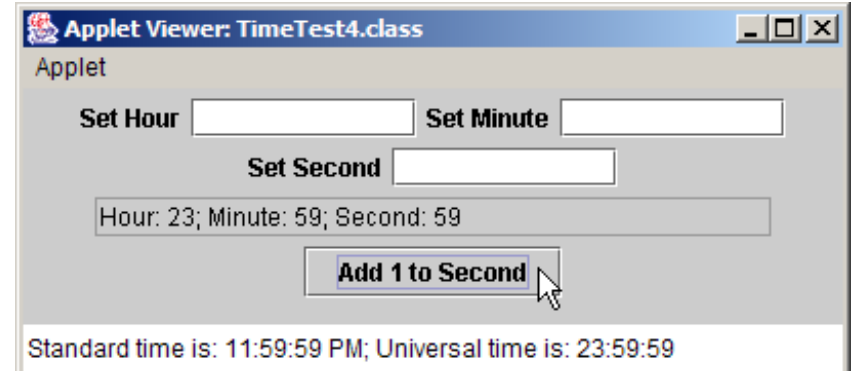

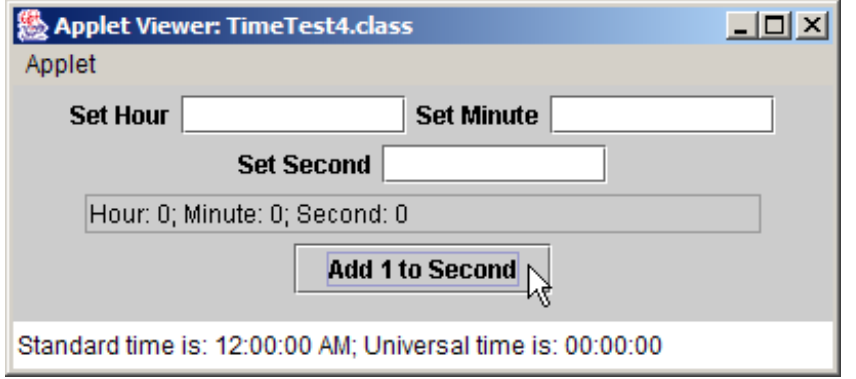

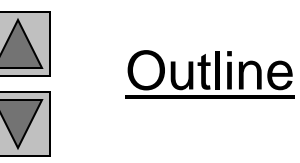

TimeTest4.java

#### **8.9 Composition**

- Composition
	- Class contains references to objects of other classes
		- These references are members

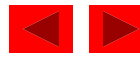
```
Outline
                                                                       Date.java
                                                                       Line 4
                                                                       Class Date
                                                                       encapsulates data that 
                                                                       describes date
                                                                       Lines 11-20
                                                                       Date constructor 
                                                                       instantiates Date
15 day = checkDay( theDay ); 15 // validate d Date constructor instantiates ased on
                                                                              d arguments
1 // Fig. 8.9: Date.java 
2 // Date class declaration.
3 
4 public class Date {
5 private int month; // 1-12
6 private int day; // 1-31 based on month
7 private int year; // any year
8 
9 // constructor: call checkMonth to confirm proper value for month; 
10 // call checkDay to confirm proper value for day
11 bublic Date( int theMonth, int theDay, int theYear ).
12 {
13 month = checkMonth( theMonth ); // validate month
14 year = theYear; \frac{1}{2} could validate year
16 
17 System.out.println( "Date object constructor
18 toDateString() );
19 
20 } // end Date constructor
21 
22 // utility method to confirm proper month value
23 private int checkMonth( int testMonth )
24 {
25 if ( testMonth > 0 && testMonth <= 12 ) // validate month
26 return testMonth;
                               Class Date encapsulates 
                               data that describes date
                                                       Date object based on 
                                                        specified arguments
```

```
27 
28 else { // month is invalid
29 System.out.println( "Invalid month (" + testMonth +
30 ") set to 1." );
31 return 1; // maintain object in consistent state
32 }
33 
34 } // end method checkMonth
35 
36 // utility method to confirm proper day value based on month and year
37 private int checkDay( int testDay )
38 {
39 int daysPerMonth[] = 
40 { 0, 31, 28, 31, 30, 31, 30, 31, 31, 30, 31, 30, 31 };
41 
42 // check if day in range for month
43 if ( testDay > 0 && testDay <= daysPerMonth[ month ] )
44 return testDay;
45 
46 // check for leap year
47 if ( month == 2 && testDay == 29 && ( year % 400 == 0 ||
48 ( year % 4 == 0 && year % 100 != 0 ) ) )
49 return testDay;
50 
51 System.out.println( "Invalid day (" + testDay + ") set to 1." );
52 
53 return 1; // maintain object in consistent state
54 
55 } // end method checkDay
```
Outline

```
Date.java
```

```
56 
57 // return a String of the form month/day/year
58 public String toDateString()
59 { 
60 return month + "/" + day + "/" + year;
61 }
62 
63 } // end class Date
```
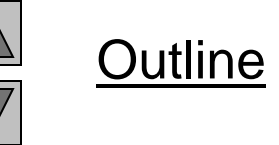

Date.java

```
Outline
                                                                     Employee.java
                                                                     Lines 7-8
                                                                     Employee is 
                                                                     composed of two 
                                                                     references to Date
                                                                     objects 
1 // Fig. 8.10: Employee.java
2 // Employee class declaration.
3 
4 public class Employee {
5 private String firstName;
6 private String lastName;
7 private Date birthDate;
8 private Date hireDate; 
9 
10 // constructor to initialize name, birth date and hire date
11 public Employee( String first, String last, Date dateOfBirth, 
12 Date dateOfHire )
13 {
14 firstName = first;
15 lastName = last;
16 birthDate = dateOfBirth;
17 hireDate = dateOfHire;
18 }
19 
20 // convert Employee to String format
21 public String toEmployeeString()
22 {
23 return lastName + ", " + firstName + 
24 " Hired: " + hireDate.toDateString() + 
25 " Birthday: " + birthDate.toDateString();
26 }
27 
28 } // end class Employee
                                         Employee is composed of two 
                                          references to Date objects
```
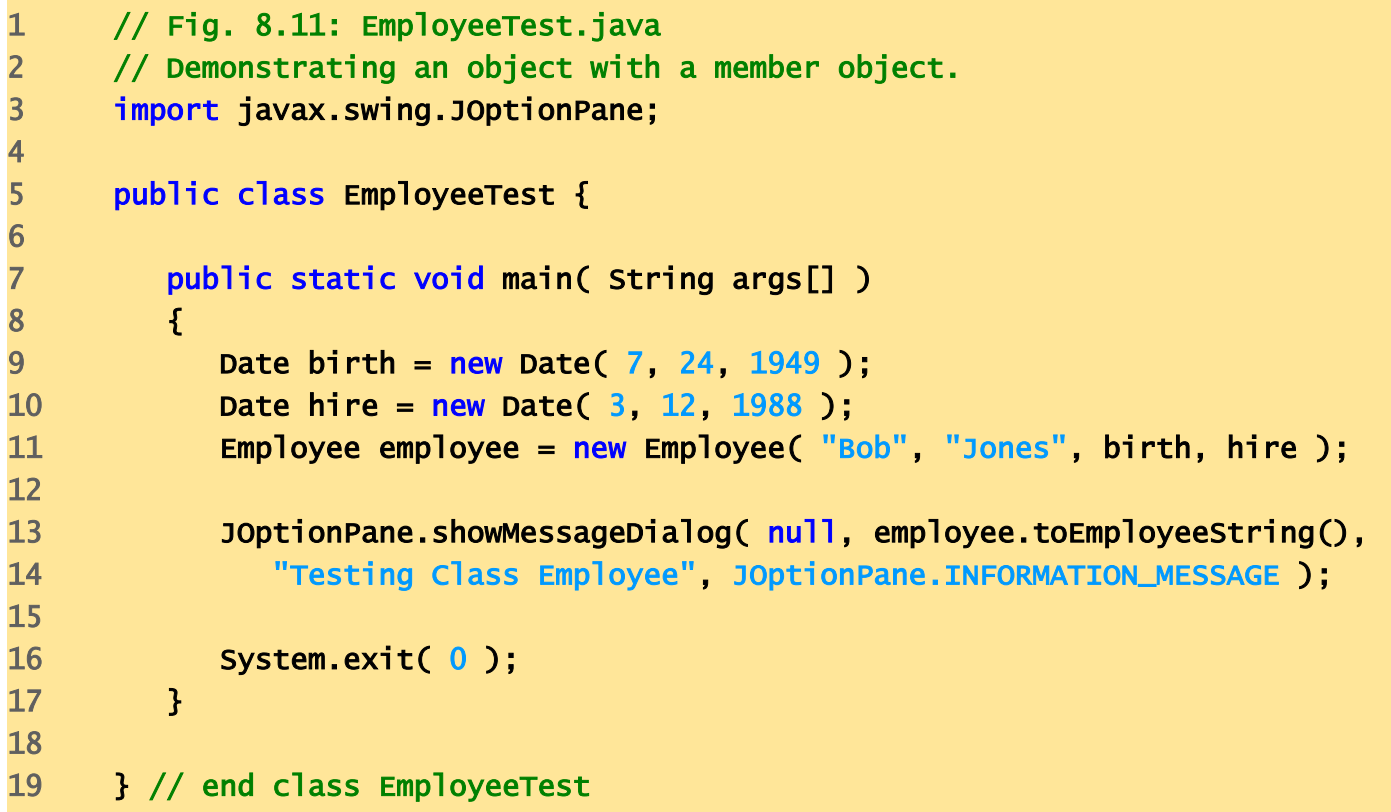

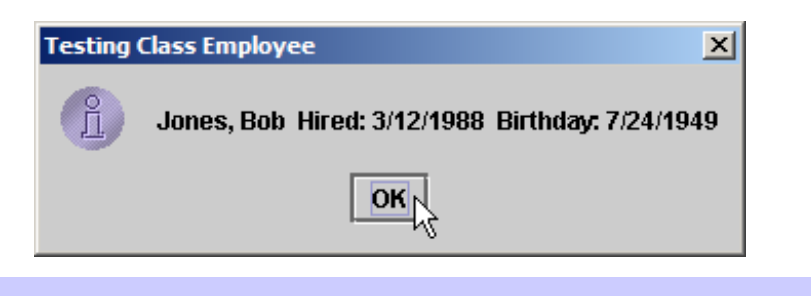

Date object constructor for date 7/24/1949 Date object constructor for date 3/12/1988

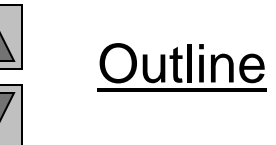

```
EmployeeTest.ja
va
```
# **8.10 Garbage Collection**

- Garbage collection
	- Returns memory to system
	- Java performs this automatically
		- object marked for garbage collection if no references to object
- Finalizer method
	- Returns resources to system
	- $-$  Java provides method finalize
		- Defined in java.lang.Object
		- Receives no parameters
		- Returns void

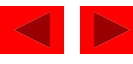

### **8.11 Static Class Members**

- static keyword
	- static class variable
		- Class-wide information
			- All class objects share same data
- Access to a class's public static members
	- Qualify the member name with the class name and a dot (.)
		- e.g., Math.random()

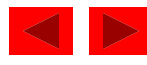

```
 2003 Prentice Hall, Inc.
                                                                         All rights reserved.
                                                                               Outline
                                                                            ployee.java
                                                                         Line 6
                                                                         Employee objects 
                                                                         share one instance of 
                                                                         count
                                                                         Lines 23-28
                                                                         Called when 
                                                                         Employee is marked 
                                                                         for garbage collection
   1 // Fig. 8.12: Employee.java
2 // Employee class declaration.
3 public class Employee {
4 private String firstName;
5 private String lastName;
6 private static int count = 0; \frac{1}{\sqrt{7}} number of objects in memory
7 
8 // initialize employee, add 1 to static count and 
9 // output String indicating that constructor was called
10 public Employee( String first, String last )
11 {
12 firstName = first;
13 lastName = last;
14 
15 ++count; // increment static count of employees
16 System.out.println( "Employee constructor: " +
17 firstName + " " + lastName );
18 }
19 
20 // subtract 1 from static count when garba
21 // calls finalize to clean up object and output String
22 // indicating that finalize was called
23 protected void finalize()
24 {
25 --count; // decrement static count of employees
26 System.out.println( "Employee finalizer: " +
27 firstName + " " + lastName + "; count = " + count );
28 }
29 
                                               Employee objects share one 
                                                    instance of count
                                                  Called when Employee is 
                                                 marked for garbage collection
```

```
30 // get first name
31 public String getFirstName() 
32 { 
33 return firstName; 
34 }
35 
36 // get last name
37 public String getLastName() 
38 { 
39 return lastName; 
40 }
41 
42 // static method to get static count value
43 public static int getCount() 
44 { 
45 return count; 
46 } 
47 
48 } // end class Employee
                                      static method accesses 
                                      static variable count
```
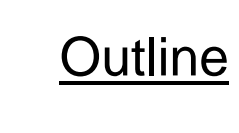

Employee.java

Lines 43-46 static method accesses static variable count

```
Outline
                                                                          EmployeeTest.ja
                                                                          va
                                                                          \overline{\phantom{a}} Line 12
                                                                          EmployeeTest can 
                                                                          invoke Employee
                                                                          static method, 
                                                                          even though 
                                                                          Employee has not 
                                                                          been instantiated
1 // Fig. 8.13: EmployeeTest.java
2 // Test Employee class with static class variable,
3 // static class method, and dynamic memory.
4 import javax.swing.*;
6 public class EmployeeTest {
8 bublic static void main( String args
10 // prove that count is 0 before creating Employees
11 String output = "Employees before instantiation: " +
12 Employee.getCount();
14 // create two Employees; count should be 2
15 Employee e1 = new Employee( "Susan", "Baker" );
16 Employee e2 = new Employee( "Bob", "Jones" ); 
18 // prove that count is 2 after creating two Employees
19 output += "\n\nEmployees after instantiation: " +
20 "\nvia e1.getCount(): " + e1.getCount() +
21 \sqrt{N} \sqrt{N} \sqrt{2}.getCount(): \sqrt{N} + e2.getCount() +
22 "\nvia Employee.getCount(): " + Employee.getCount();
24 // get names of Employees
25 output += "\n\nEmployee 1: " + e1.getFirstName() +
26 " " + e1.getLastName() + "\nEmployee 2: " + 
27 e2.getFirstName() + " " + e2.getLastName();
                                     EmployeeTest can invoke Employee
                                          static method, even though
                                       Employee has not been instantiated
```
5

7

9 {

13

17

23

28

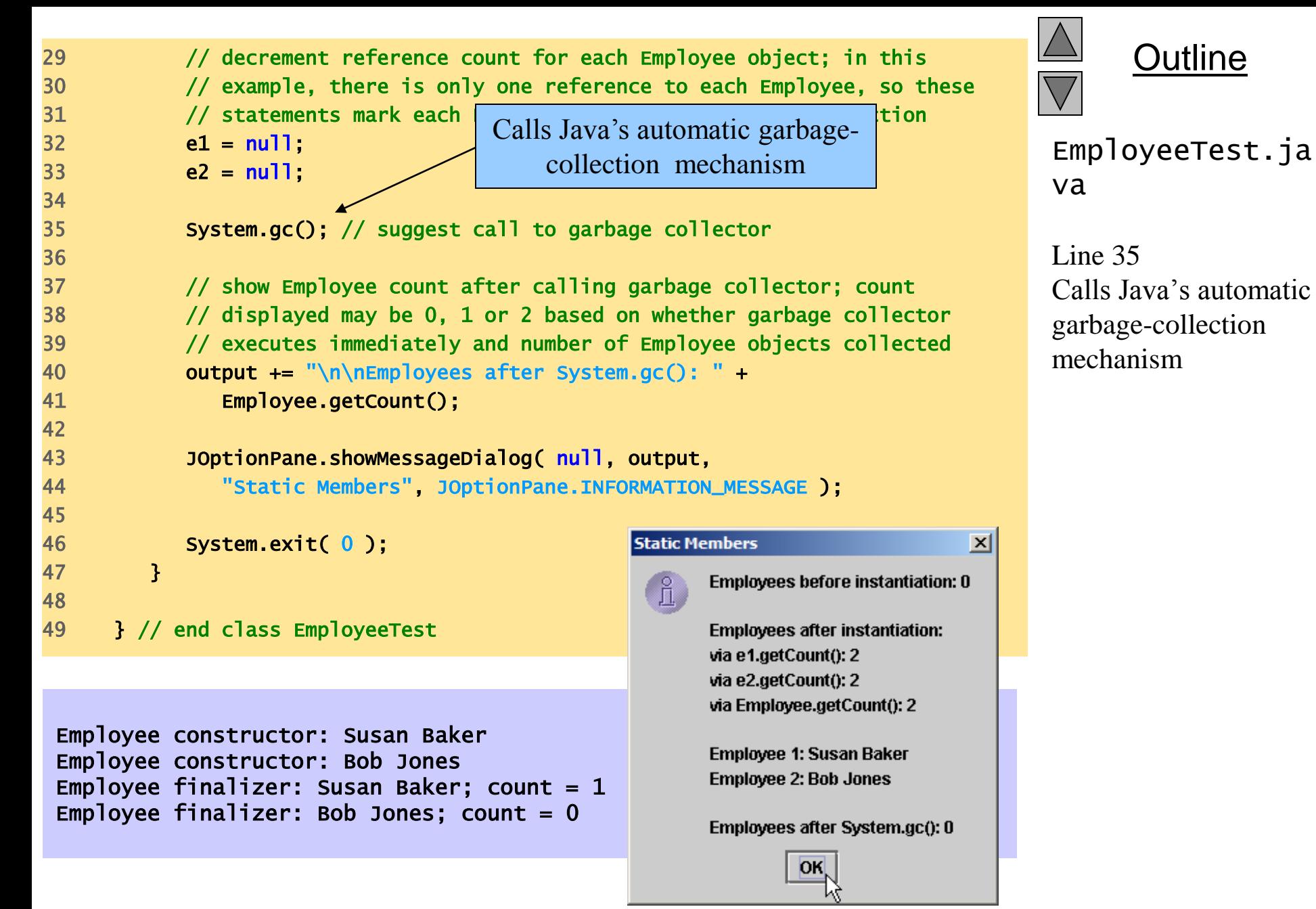

 2003 Prentice Hall, Inc. All rights reserved.

Outline

# **8.12 Final Instance Variables**

- final keyword
	- Indicates that variable is not modifiable
		- Any attempt to modify final variable results in error private final int INCREMENT = 5;
		- Declares variable INCREMENT as a *constant*
	- Enforces *principle of least privilege*

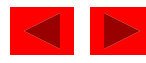

```
6 
10 
15 
17 
22 
29 
31
```

```
1 // Fig. 8.14: IncrementTest.java
2 // Initializing a final variable.
3 import java.awt.*;
4 import java.awt.event.*;
5 import javax.swing.*;
7 public class IncrementTest extends JApplet implements ActionListener {
8 beings private Increment incrementObject;
9 private JButton button;
11 // set up GUI
12 public void init() 
13 { 
14 incrementObject = new Increment( 5 );
16 Container container = getContentPane();
18 button = new JButton( "Click to increment" );
19 button.addActionListener( this );
20 container.add( button );
21 }
23 // add INCREMENT to total when user clicks button
24 public void actionPerformed( ActionEvent actionEvent )
25 {
26 incrementObject.increment();
27 showStatus( incrementObject.toIncrementString() );
28 }
30 } // end class IncrementTest
```
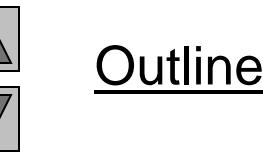

```
IncrementTest.j
ava
```

```
Outline
                                                                               crement.java
                                                                            Line 36
                                                                            final keyword 
                                                                            declares INCREMENT
                                                                            as constant
                                                                            Line 41
                                                                            final variable 
                                                                            INCREMENT must be 
                                                                            initialized before 
                                                                            using it
32 // class containing constant variable
33 class Increment {
34 private int count = 0; \frac{1}{2} number of increments
35 private int total = 0; // total of all inc
36 private final int INCREMENT; \frac{1}{2} constant variable
37 
38 // initialize constant INCREMENT 
39 public Increment( int incrementValue ) 
40 { 
41 INCREMENT = incrementValue; // intialize constant variable (once)
42 } 
43 
44 \frac{1}{4} // add INCREMENT to total and add 1 to count
45 public void increment()
46 {
47 total += INCREMENT;
48 ++count;
49 }
50 
51 // return String representation of an Increment object's data
52 public String toIncrementString()
53 {
54 return "After increment " + count + ": total = " + total;
55 }
56 
57 } // end class Increment
                                                      final keyword declares 
                                                      INCREMENT as constant 
                                     final variable INCREMENT
                                   must be initialized before using it
```
#### IncrementTest.java:40: variable INCREMENT might not have been initialized

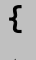

 $\Lambda$ 

#### 1 error

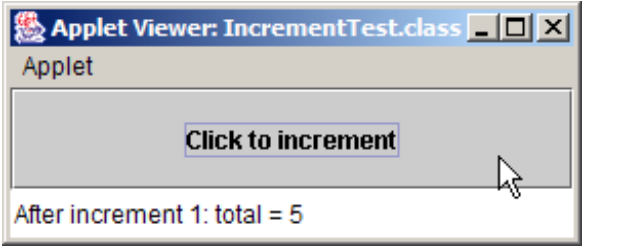

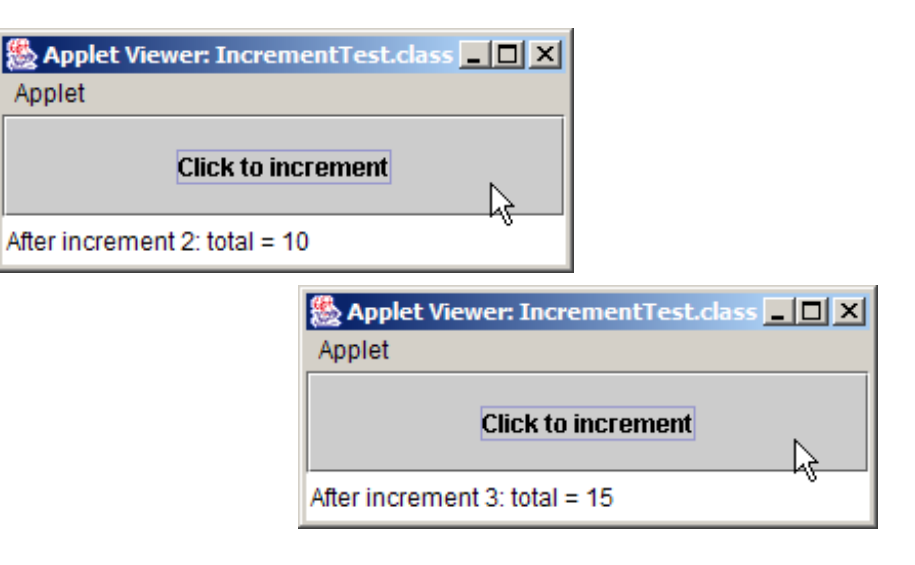

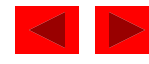

# **8.13 Creating Packages**

- We can import *packages* into programs
	- Group of related classes and interfaces
	- Help manage complexity of application components
	- Facilitate software reuse
	- Provide convention for unique class names
		- Popular package-naming convention
			- Reverse Internet domain name
				- e.g., com.deitel

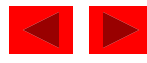

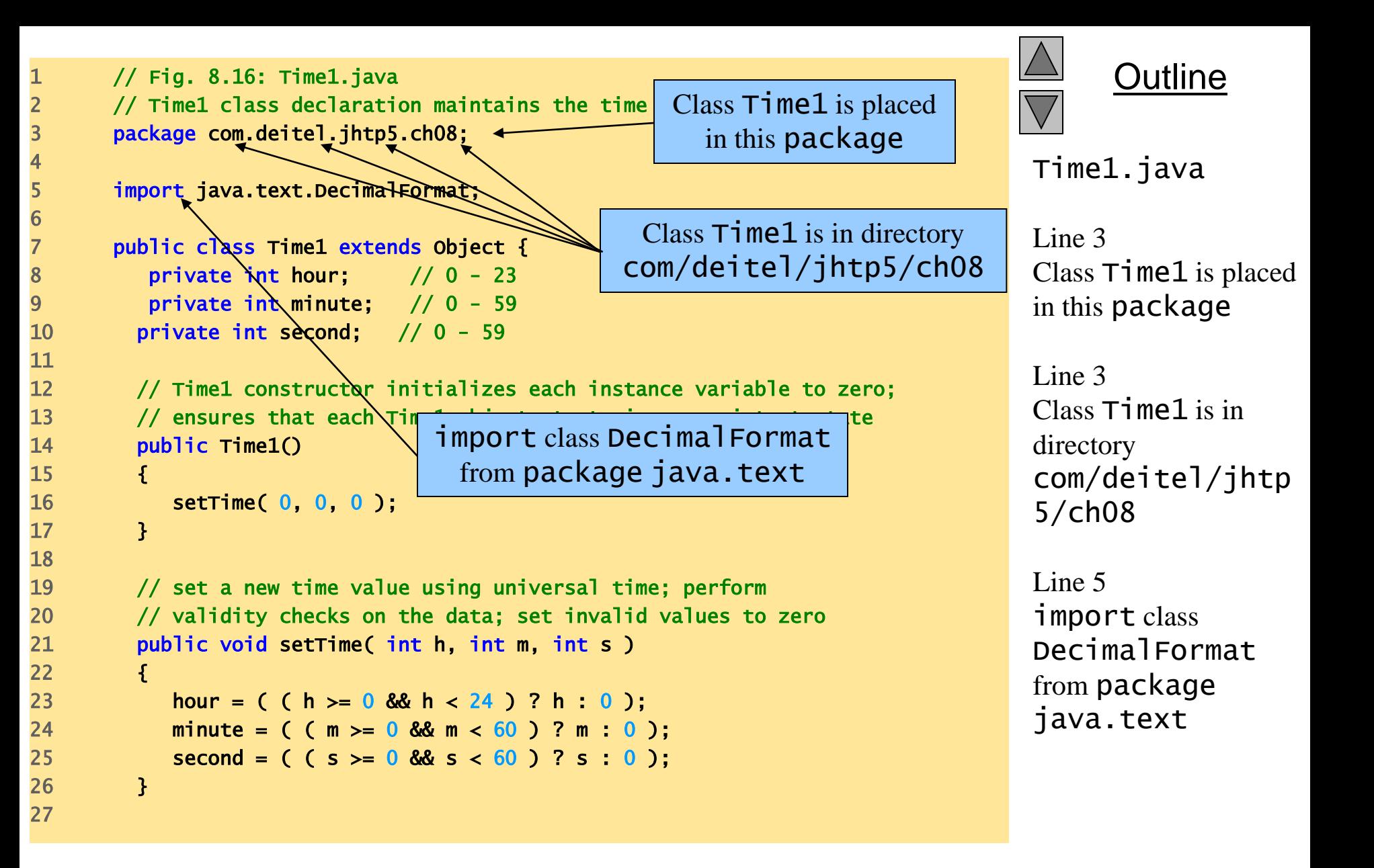

```
Outline
                                                             DecimalFormat from
                                                                      Line 31
                                                                      DecimalFormat
                                                                      from package
                                                                      java.text
28 // convert to String in universal-time format
29 public String toUniversalString()
30 {
31 DecimalFormat twoDigits = new DecimalFormat( "00" );
32 
33 return twoDigits.format( hour ) + ":" +
34 twoDigits.format( minute ) + ":" + twoDigits.format( second );
35 }
36 
37 // convert to String in standard-time format
38 public String toStandardString()
39 {
40 DecimalFormat twoDigits = new DecimalFormat( "00" );
41 
42 return ( (hour == 12 || hour == 0) ? 12 : hour % 12 ) + ":" + 
43 twoDigits.format( minute ) + ":" + twoDigits.format( second ) +
44 ( hour < 12 ? " AM" " PM" );
45 }
46 
47 } // end class Time1
                                                             package java.text
```
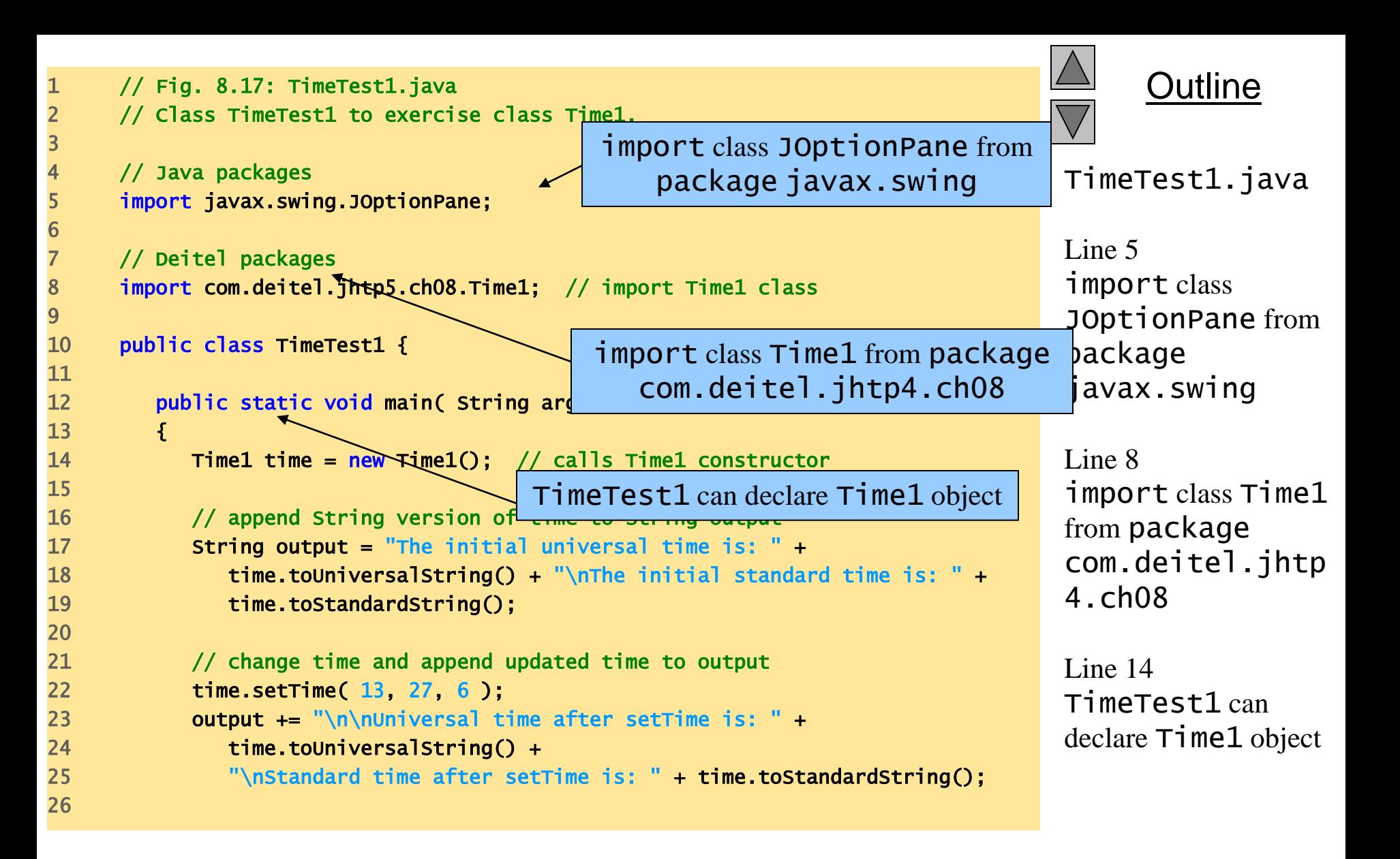

```
27 // set time with invalid values; append updated time to output
28 time.setTime( 99, 99, 99 ); 
29 output += "\n\nAfter attempting invalid settings: " +
30 "\nUniversal time: " + time.toUniversalString() +
31 "\nStandard time: " + time.toStandardString();
32 
33 JOptionPane.showMessageDialog( null, output,
34 "Testing Class Time1", JOptionPane.INFORMATION_MESSAGE );
35 
36 System.exit( 0 );
37 
38 } // end main
39 
40 } // end class TimeTest1
```
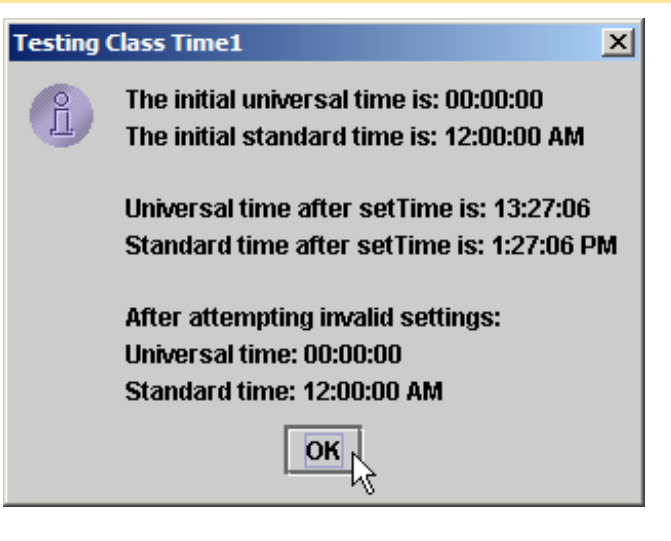

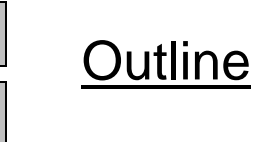

TimeTest1.java

## **8.14 Package Access**

- Package access
	- Variable or method does not have member access modifier

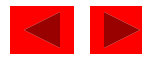

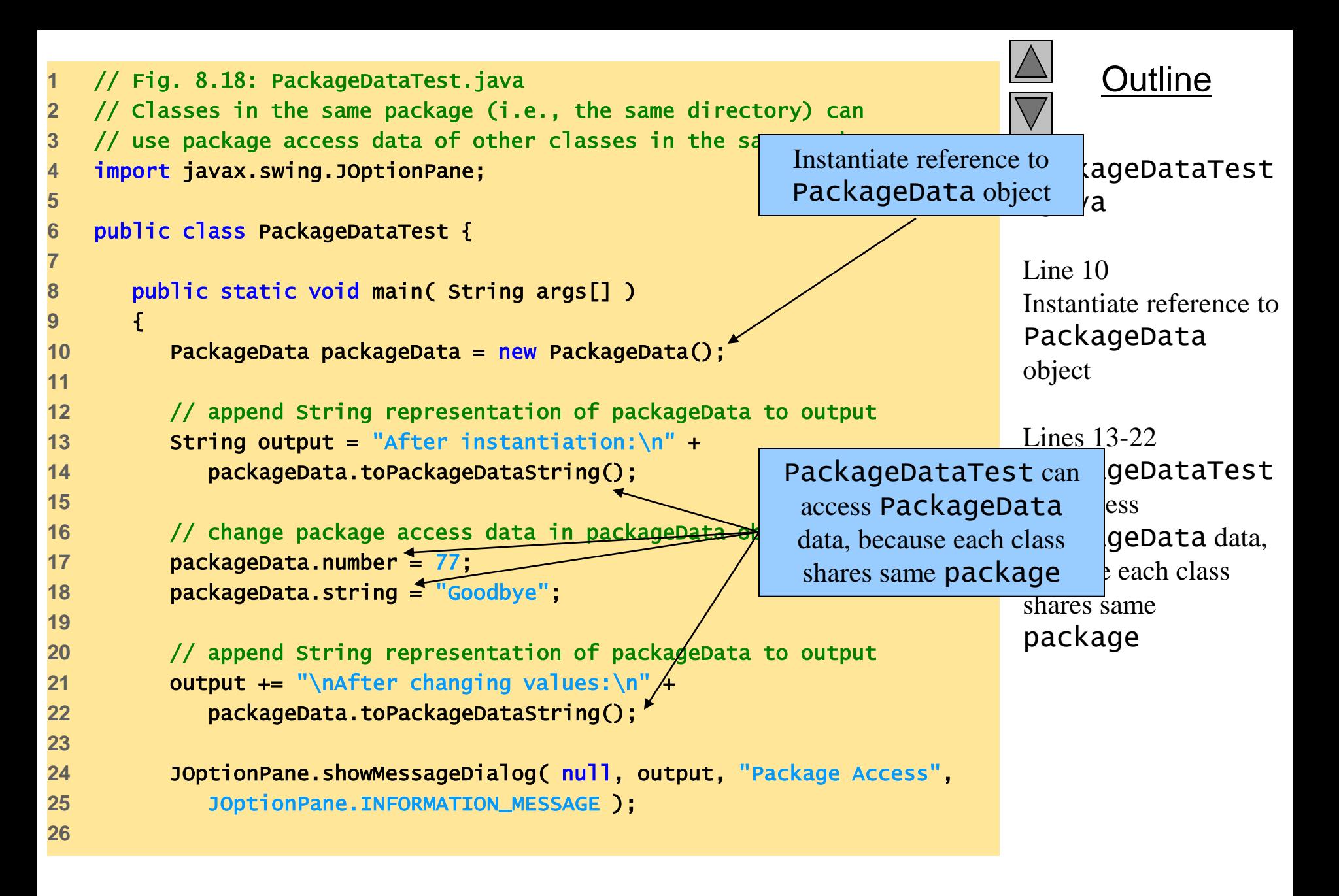

```
27 System.exit( 0 );
                                                                                      Outline
28 }
29 
                                                                               PackageDataTest
30 } // end class PackageDataTest
31 
                                                                                .java 
32 // class with package access instance variables
33 class PackageData {
                                                                               Line 33
34 int number; // package-access instance variable
                                                                               No access modifier, so 
35 String string; // package-access instance variable
                                                                               class has package-
36 
                                                                                   \frac{1}{2}ss variables
                                                       No access modifier, so class 
37 // constructor
38 public PackageData() 
                                                       has package-access variables39 { 
40 number = 0; 
41 string = "Hello";
42 } 
43 
44 // return PackageData object String representation
45 public String toPackageDataString() 
46 {
47 return "number: " + number + " string: " + string;
48 }
                                             Package Access
                                                                        \vert x \vert49 
50 } // end class PackageData
                                               Å
                                                    After instantiation:
                                                   number: 0 string: Hello
                                                    After changing values:
                                                    number: 77 string: Goodbye
                                                           ок|X
                                                                                2003 Prentice Hall, Inc.
```
All rights reserved.

# **8.15 Software Reusability**

- Java
	- Framework for achieving software reusability
	- Rapid applications development (RAD)
		- e.g., creating a GUI application quickly

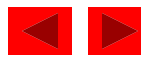

#### **8.16 Data Abstraction and Encapsulation**

- Information hiding
	- Stack data structure
		- Last in-first out (LIFO)
		- Developer creates stack
			- Hides stack's implementation details from clients
		- Data abstraction
			- Abstract data types (ADTs)

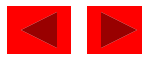

### **8.16 Data Abstraction and Encapsulation (Cont.)**

- Abstract Data Type (ADT)
	- Queue
		- Line at grocery store
		- First-in, first-out (FIFO)
			- Enqueue to place objects in queue
			- Dequeue to remove object from queue
			- Enqueue and dequeue hide internal data representation

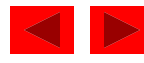

#### **8.17 (Optional Case Study) Thinking About Objects: Starting to Program the Classes for the Elevator Simulation**

- Visibility
	- Apply member-access modifiers to class members
	- public methods
		- to provide services to clients
	- private variables
		- To promote encapsulation

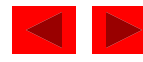

# **8.17 Thinking About Objects (cont.)**

- Class diagram (UML)
	- Member-access modifiers
		- public
			- Denoted by plus sign (+)
		- private
			- Denoted by minus sign  $(-)$

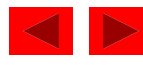

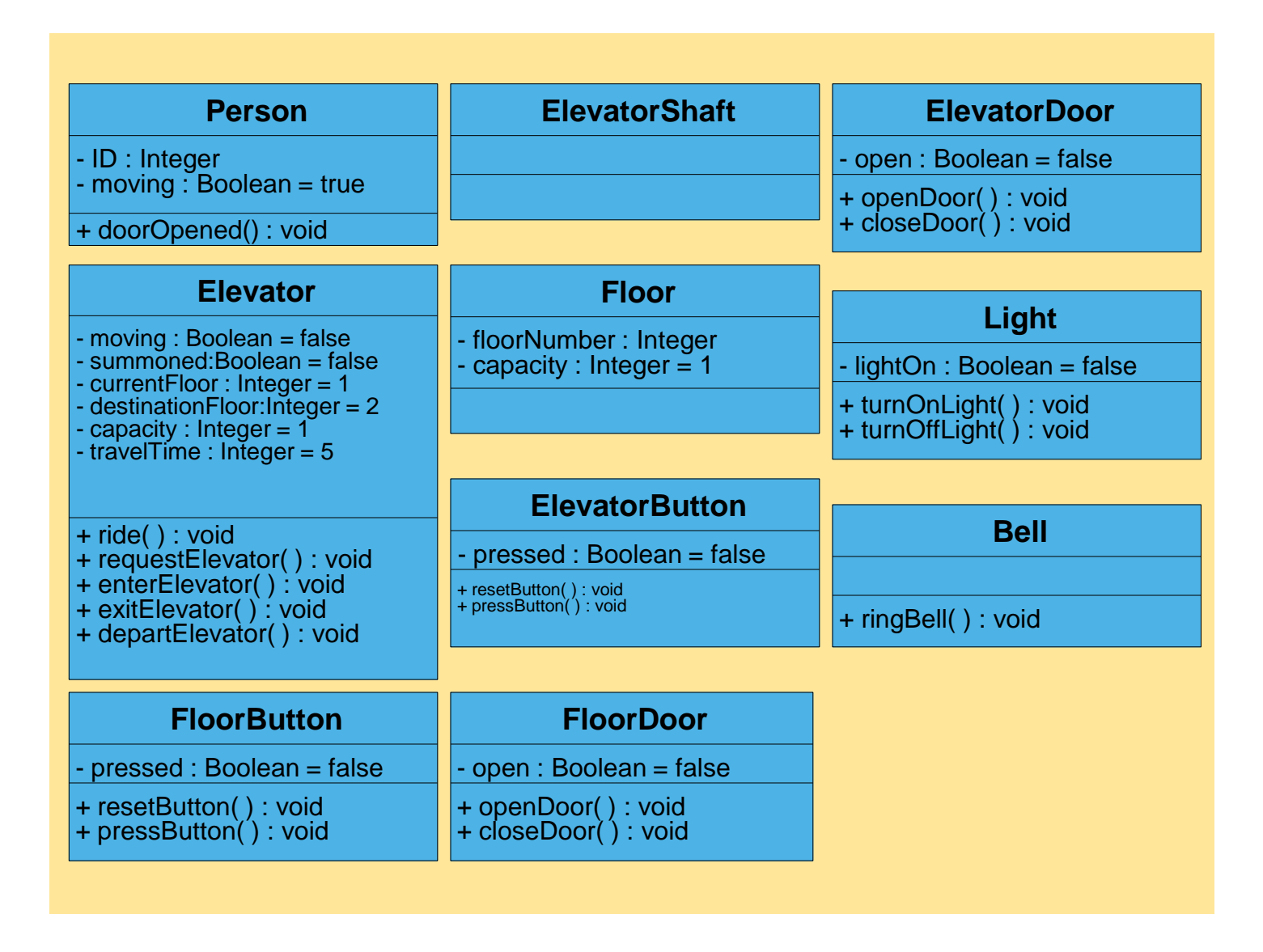

Fig 8.19 Class diagram with visibility notations.

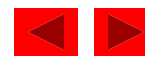

# **8.17 Thinking About Objects (cont.)**

- Navigability
	- Indicate in which direction an association can be navigated
	- Help programmers determine which objects need references to other objects

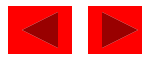

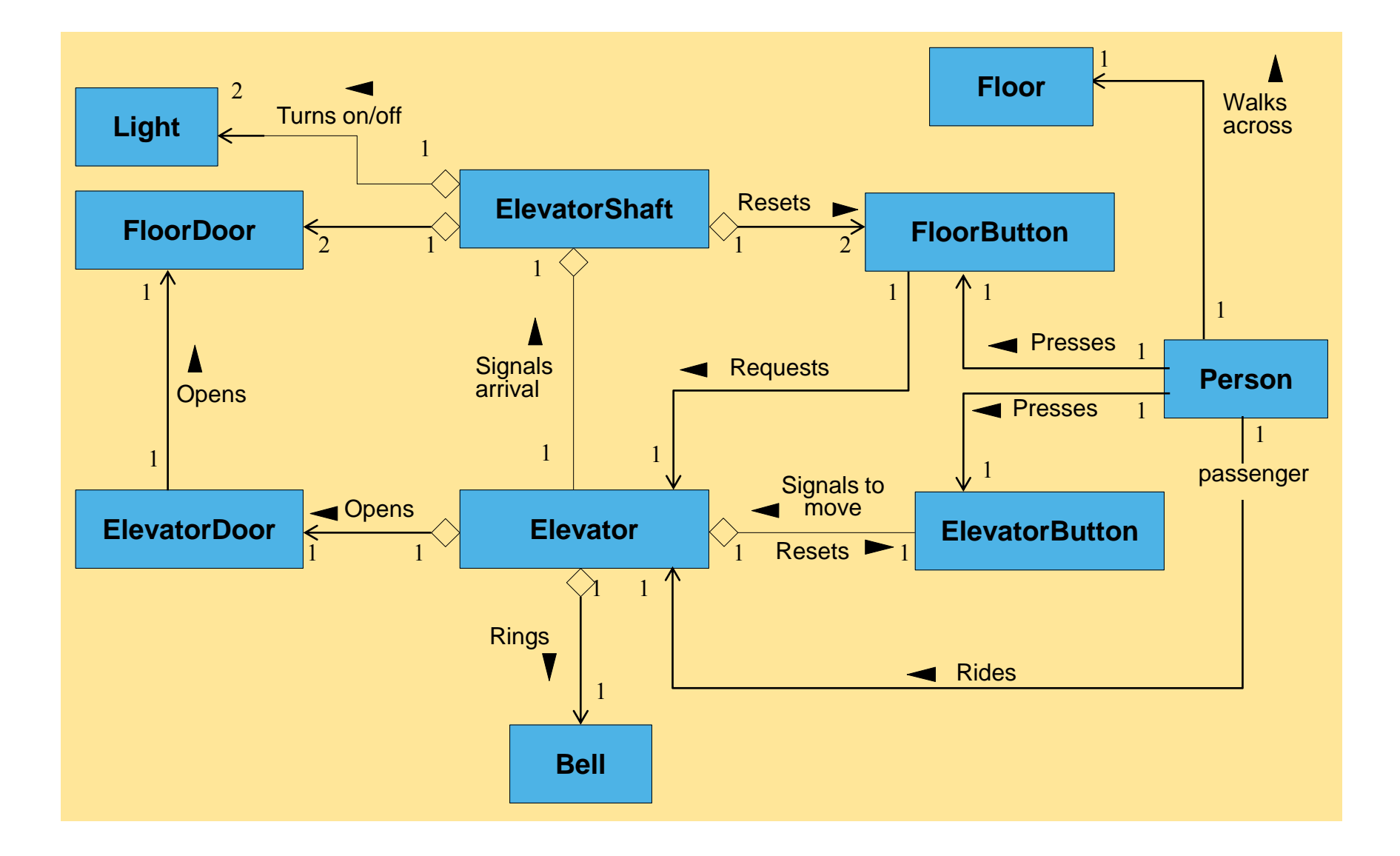

**Fig 8.20** Class diagram with navigability.

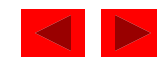

# **8.17 Thinking About Objects (cont.)**

- Implementation
	- Forward engineering
		- Transform design (i.e., class diagram) to code

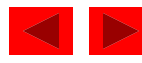

# **8.17 Thinking About Objects (cont.)**

- We generate "skeleton code" with our design
	- Use class Elevator as example
	- Four steps:
		- Use name in first compartment to declare public class
			- Empty constructor
		- Use attributes in second compartment to declare instance variables
		- Use associations in class diagram (Fig. 3.19) to declare object references
		- Use operations in third compartment to declare methods

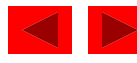

#### **8.17 Thinking About Objects (cont.) Step 1**

public class Elevator { public Elevator() {} }

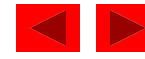

#### **8.17 Thinking About Objects (cont.) Step 2**

```
public class Elevator {
```

```
// attributes
private boolean moving;
private boolean summoned;
private int currentFloor = 1;
private int destinationFloor = 2;
private int capacity = 1;
private int travelTime = 5;
```

```
// constructor
public Elevator() {}
```
}

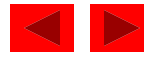

#### **8.17 Thinking About Objects (cont.) Step 3**

```
public class Elevator {
```

```
// attributes
private boolean moving;
private boolean summoned;
private int currentFloor = 1;
private int destinationFloor = 2;
private int capacity = 1;
private int travelTime = 5;
```

```
// associated objects
private ElevatorDoor elevatorDoor;
private ElevatorButton elevatorButton;
private Bell bell;
```

```
// constructor
public Elevator() {}
```
}

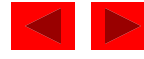
## **8.17 Thinking About Objects (cont.) Step 4**

public class Elevator {

```
// attributes
private boolean moving;
private boolean summoned;
private int currentFloor = 1;
private int destinationFloor = 2;
private int capacity = 1;
private int travelTime = 5;
```

```
// associated objects
private ElevatorDoor elevatorDoor;
private ElevatorButton elevatorButton;
private Bell bell;
```

```
// constructor
public Elevator() {}
```

```
// operations
public void ride() {}
public void requestElevator() {}
public void enterElevator() {}
public void exitElevator() {}
public void departElevator() {}
```
}

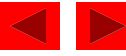